## Package 'shadowtext'

November 6, 2019

Title Shadow Text Grob and Layer

Version 0.0.7

Description Implement shadowtextGrob() for 'grid' and geom\_shadowtext() layer for 'ggplot2'. These functions create/draw text grob with background shadow.

**Depends**  $R$  ( $>= 3.4.0$ )

Imports ggplot2, grid, scales

Suggests knitr, prettydoc

VignetteBuilder knitr

License Artistic-2.0

Encoding UTF-8

LazyData true

URL <https://github.com/GuangchuangYu/shadowtext/>

BugReports <https://github.com/GuangchuangYu/shadowtext/issues>

RoxygenNote 6.1.1 NeedsCompilation no Author Guangchuang Yu [aut, cre] Maintainer Guangchuang Yu <guangchuangyu@gmail.com> Repository CRAN Date/Publication 2019-11-06 06:00:11 UTC

### R topics documented:

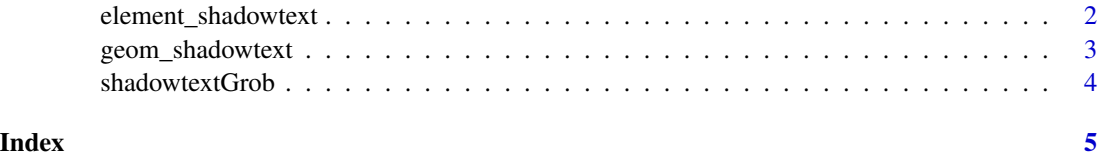

<span id="page-1-0"></span>element\_shadowtext *element\_shadowtext*

#### Description

shadown text element for ggplot theme system

#### Usage

```
element_shadowtext(family = NULL, face = NULL, colour = NULL,
  size = NULL, hjust = NULL, vjust = NULL, angle = NULL,
  lineheight = NULL, color = NULL, margin = NULL, debug = NULL,
  inherit.blank = FALSE)
```
#### Arguments

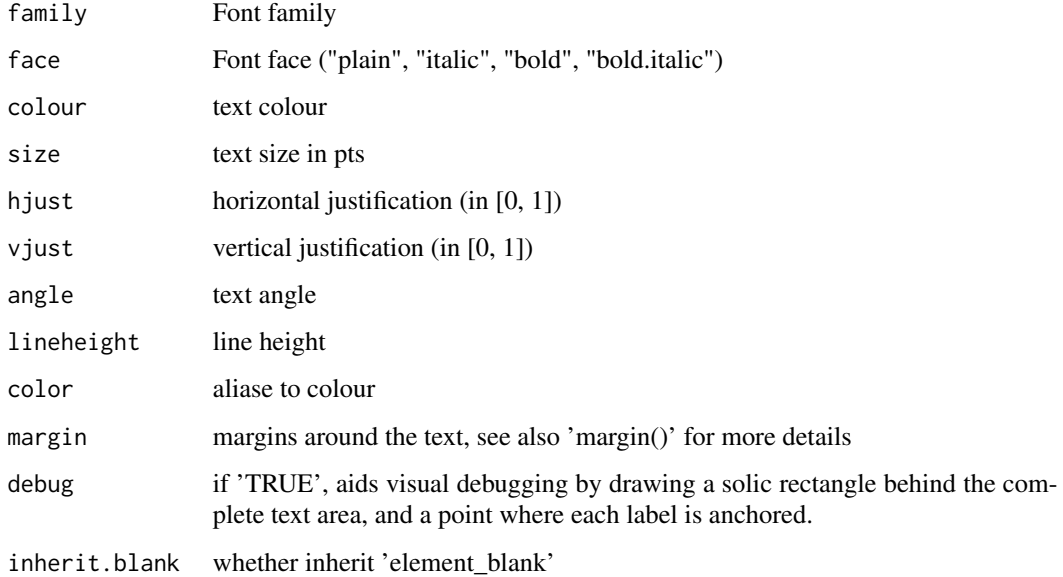

#### Value

element\_shadowtext object

#### Author(s)

Guangchuang Yu and xmarti6@github

<span id="page-2-0"></span>geom\_shadowtext *geom\_shadowtext*

#### Description

a shadow version of geom\_text

#### Usage

```
geom_shadowtext(mapping = NULL, data = NULL, stat = "identity",
 position = "identity", ..., parse = FALSE, nudge_x = 0,
 nudge_y = 0, check_overlap = FALSE, na.rm = FALSE,
  show.legend = NA, inherit.aes = TRUE)
```
#### Arguments

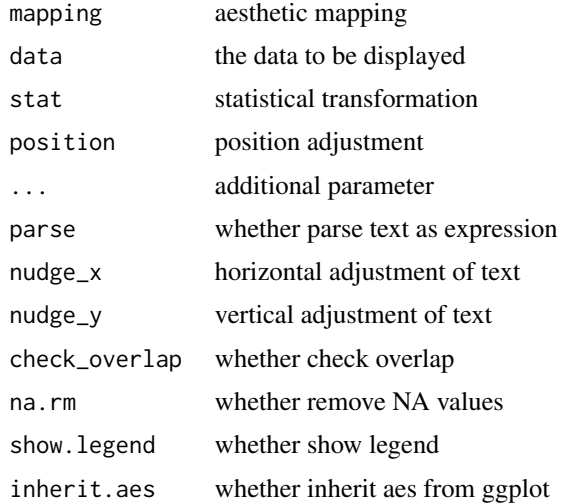

#### Value

layer

#### Author(s)

guangchuang yu

#### Examples

```
library(ggplot2)
d \le data.frame(x = rnorm(3), y=rnorm(3), label = c('hello', 'world', '!!!'))
ggplot(d, aes(x,y)) + geom_shadowtext(aes(label=label, color=label), bg.colour='firebrick')
```
<span id="page-3-0"></span>shadowtextGrob *shadowtextGrob*

 $bg.r = 0.1$ , draw = TRUE)

#### Description

create and draw text

#### Usage

```
shadowtextGrob(label, x = unit(0.5, 'npc"), y = unit(0.5, 'npc"),just = "centre", hjust = NULL, vjust = NULL, rot = \emptyset,
 check.overlap = FALSE, default.units = "npc", name = NULL,
 gp = gpar(col = "white"), vp = NULL, bg.colour = "black",bg.r = 0.1grid.shadowtext(label, x = unit(0.5, "npc"), y = unit(0.5, "npc"),just = "centre", hjust = NULL, vjust = NULL, rot = 0,
 check.overlap = FALSE, default.units = "npc", name = NULL,
```
 $gp = gpar(col = "white")$ ,  $vp = NULL$ ,  $bg.colour = "black",$ 

#### Arguments

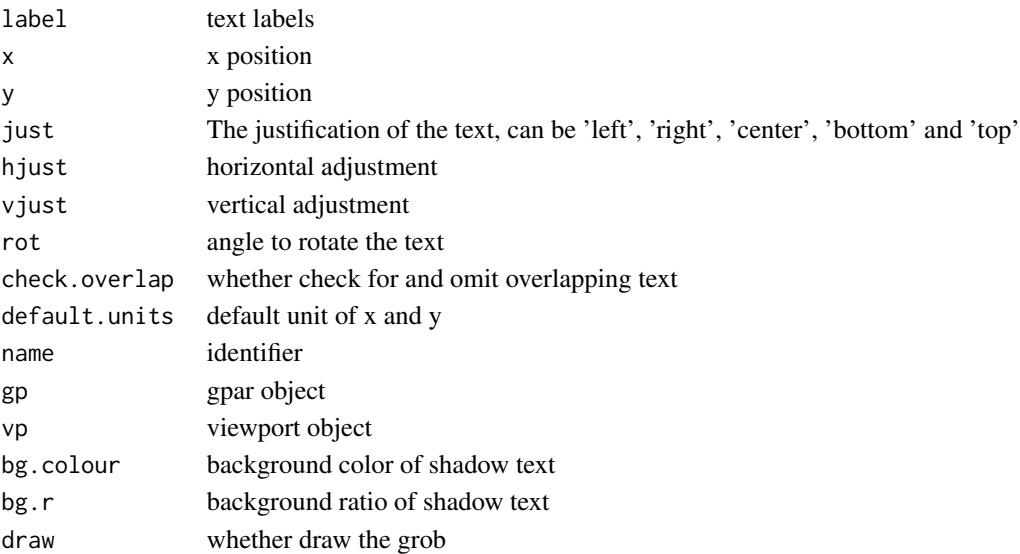

#### Value

grob object

#### Author(s)

guangchuang yu

# <span id="page-4-0"></span>Index

element\_shadowtext, [2](#page-1-0)

geom\_shadowtext, [3](#page-2-0) grid.shadowtext *(*shadowtextGrob*)*, [4](#page-3-0)

shadowtextGrob, [4](#page-3-0)